### <<AutoCAD 2009

 $<<$ AutoCAD 2009  $>>$ 

- 13 ISBN 9787302182665
- 10 ISBN 7302182663

出版时间:2008-10

页数:433

字数:675000

extended by PDF and the PDF

http://www.tushu007.com

## $<<$ AutoCAD 2009

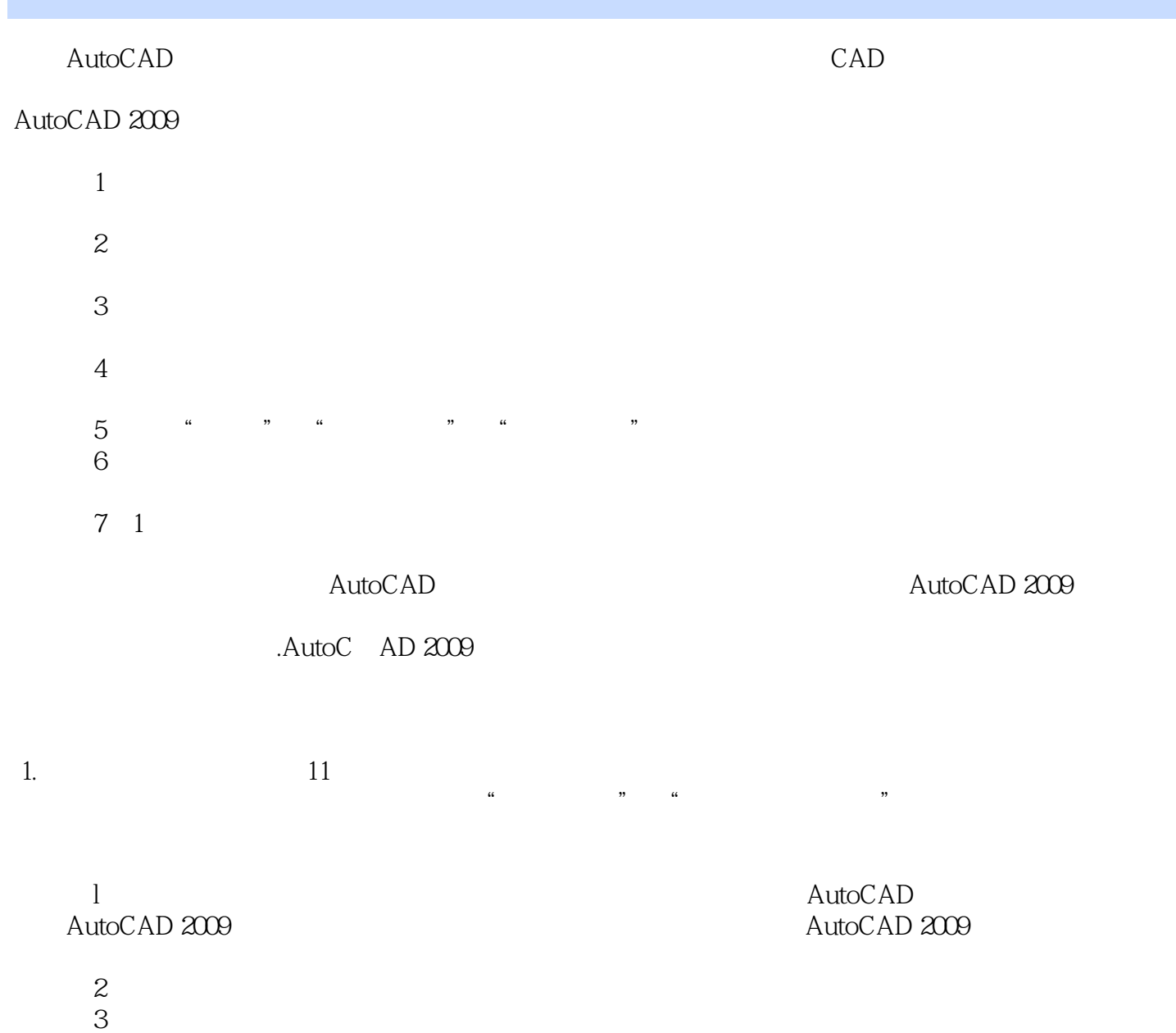

*Page 2*

# <<AutoCAD 2009

 $\mathsf{AutoCAD}$ 

AutoCAD 2009 **and AutoCAD 2009 and AutoCAD 2009** 

11 AutoCAD 2009

 $\mathsf{CAD}$ 

## <<AutoCAD 2009

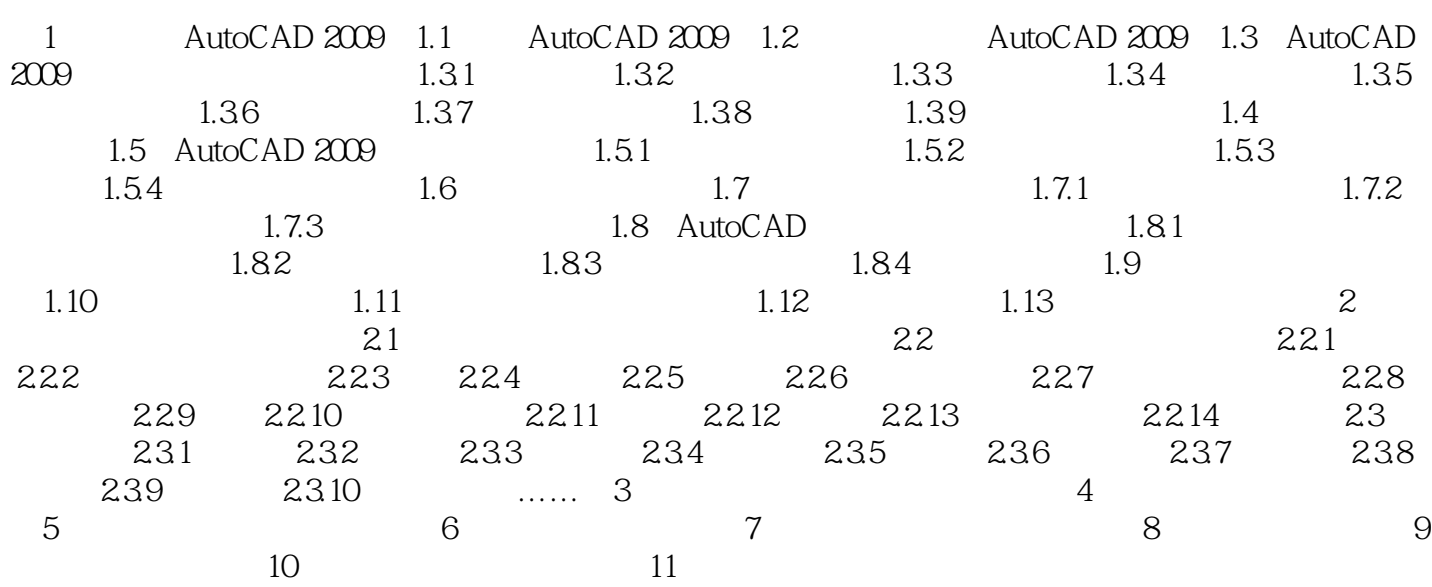

, tushu007.com <<AutoCAD 2009

 第1章 认识AutoCAD 2009 1.1 初识AutoCAD 2009 AutoCAD(其英文全称为Auto Computer Aided Design 20 80<br>AutoCAD  $\lambda$ utoCAD

*Page 5*

## <<AutoCAD 2009

AutoCAD AutoCAD

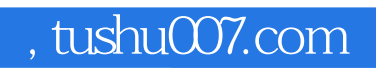

## <<AutoCAD 2009

本站所提供下载的PDF图书仅提供预览和简介,请支持正版图书。

更多资源请访问:http://www.tushu007.com